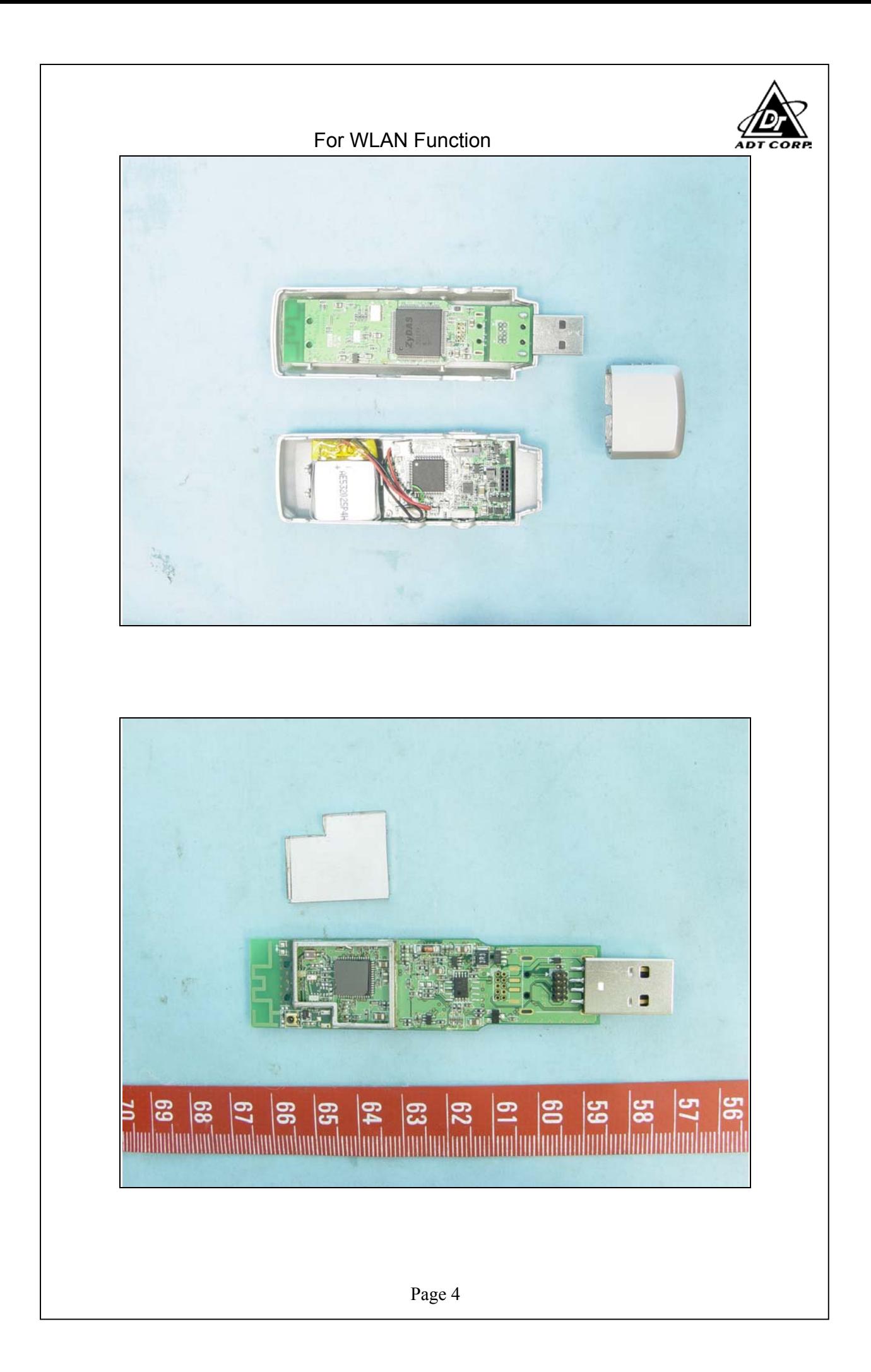

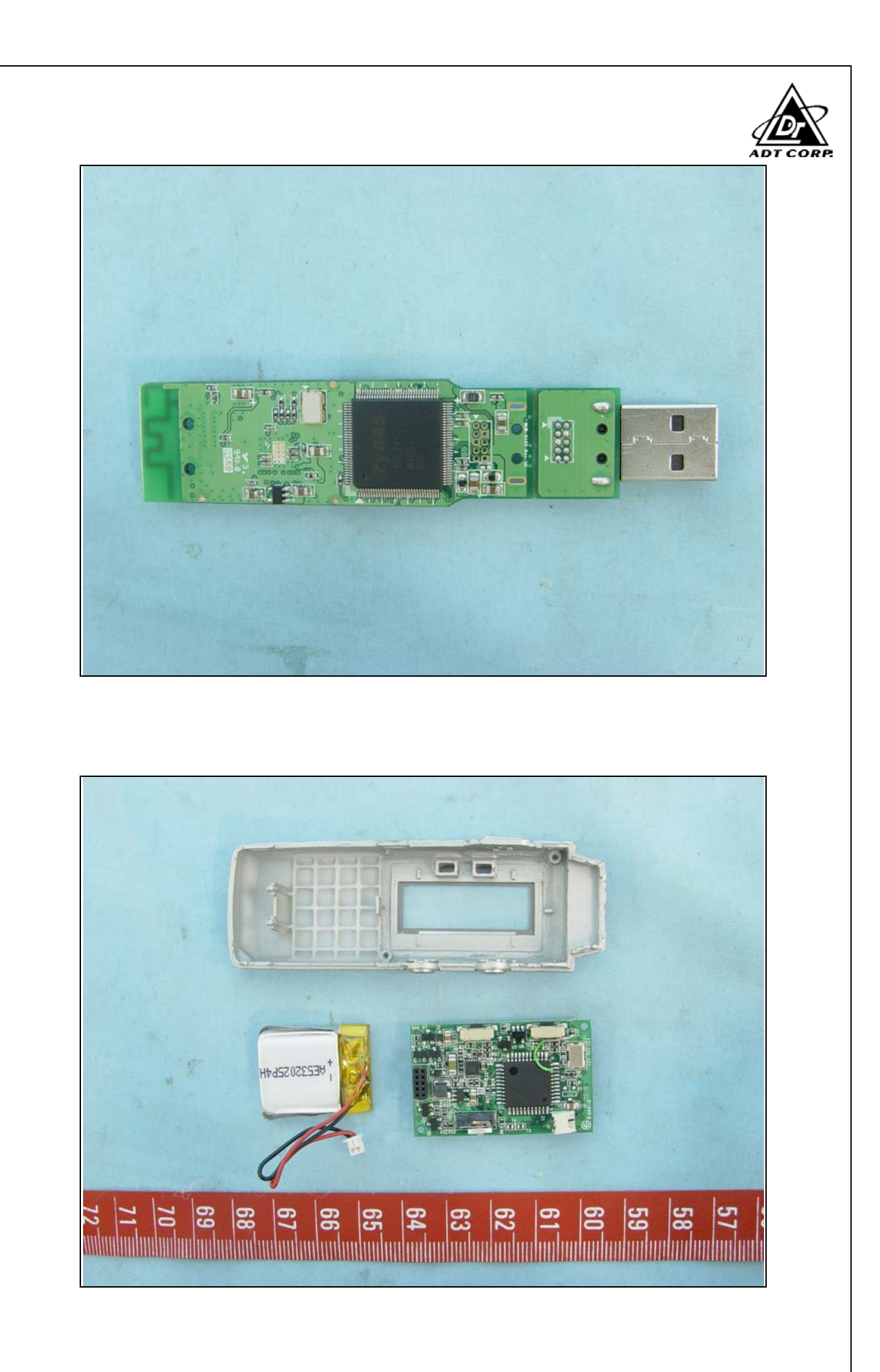

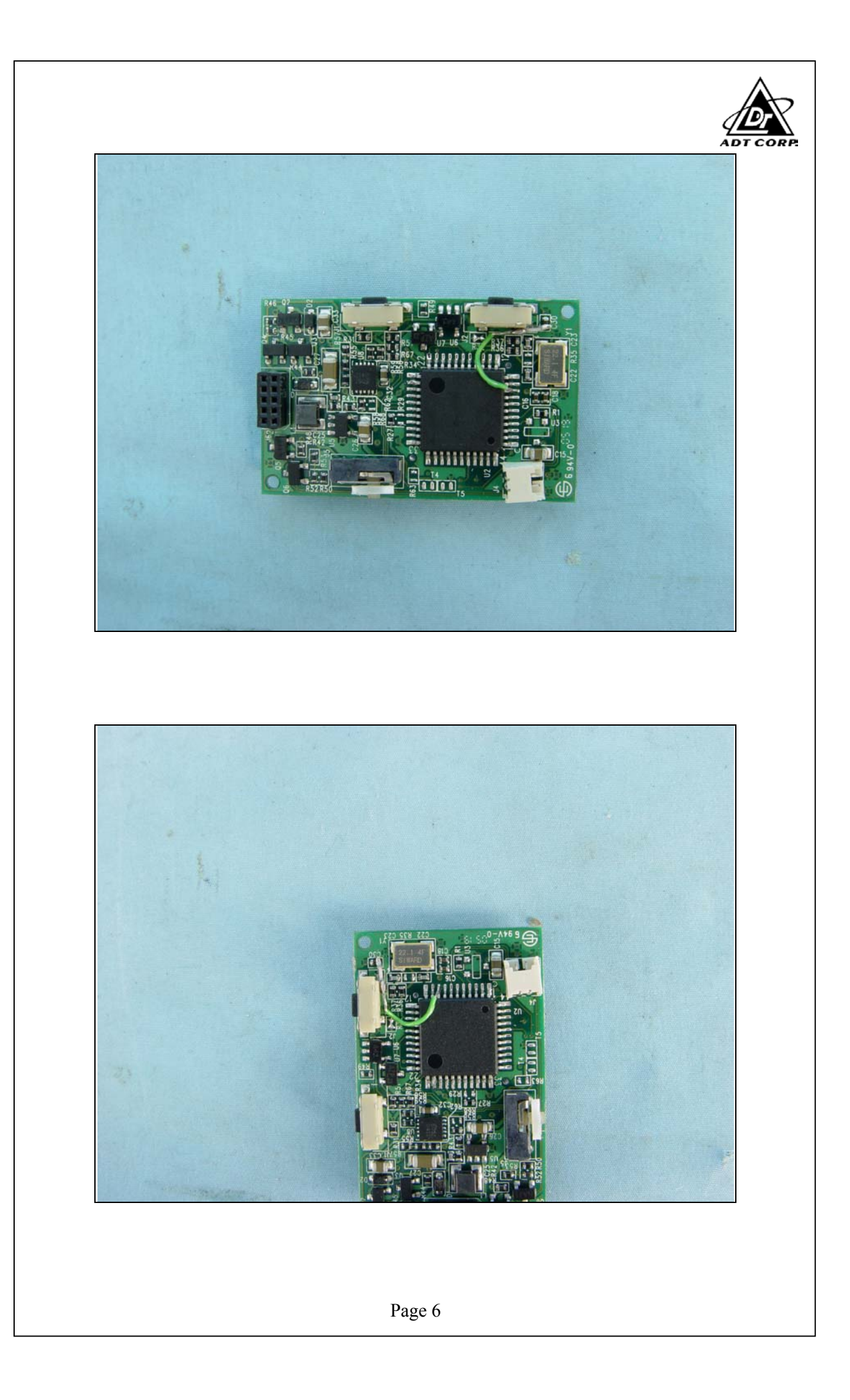

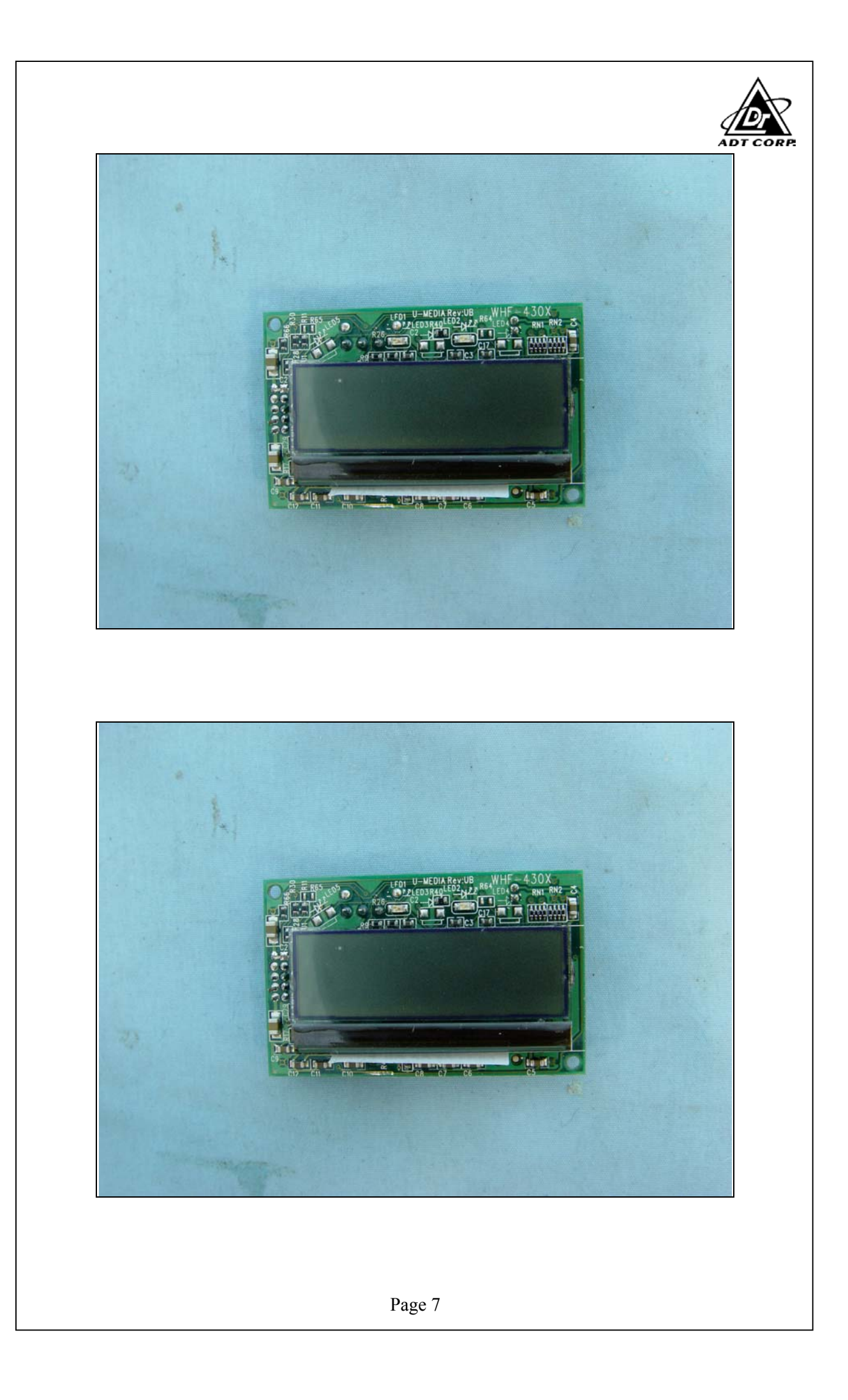

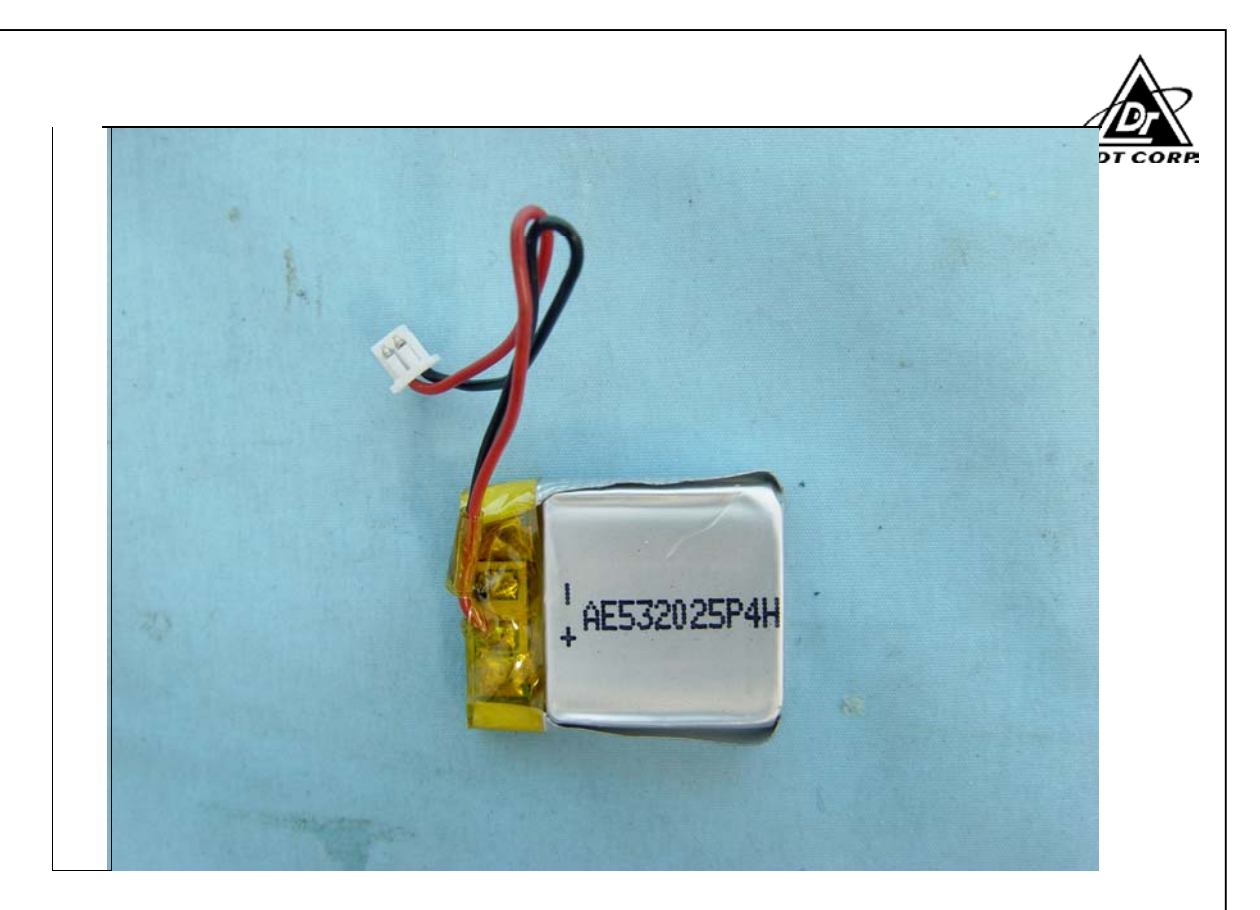

## For Finder Function

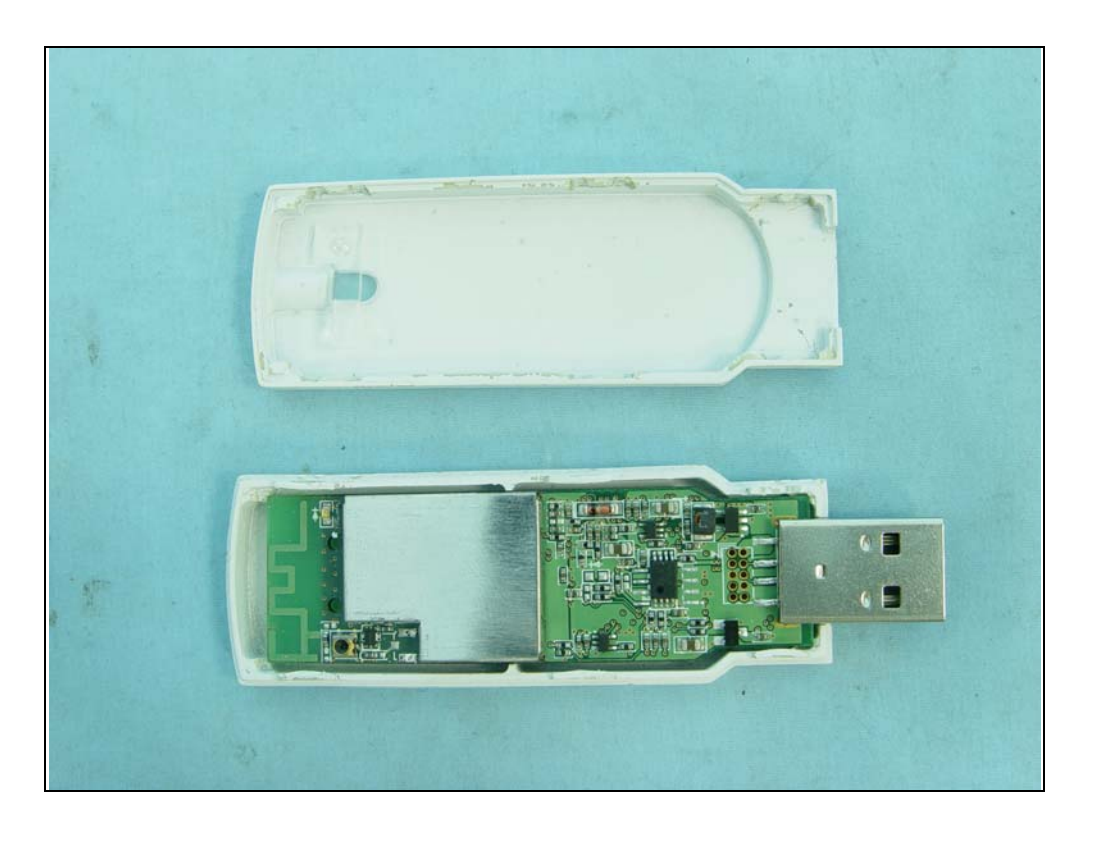

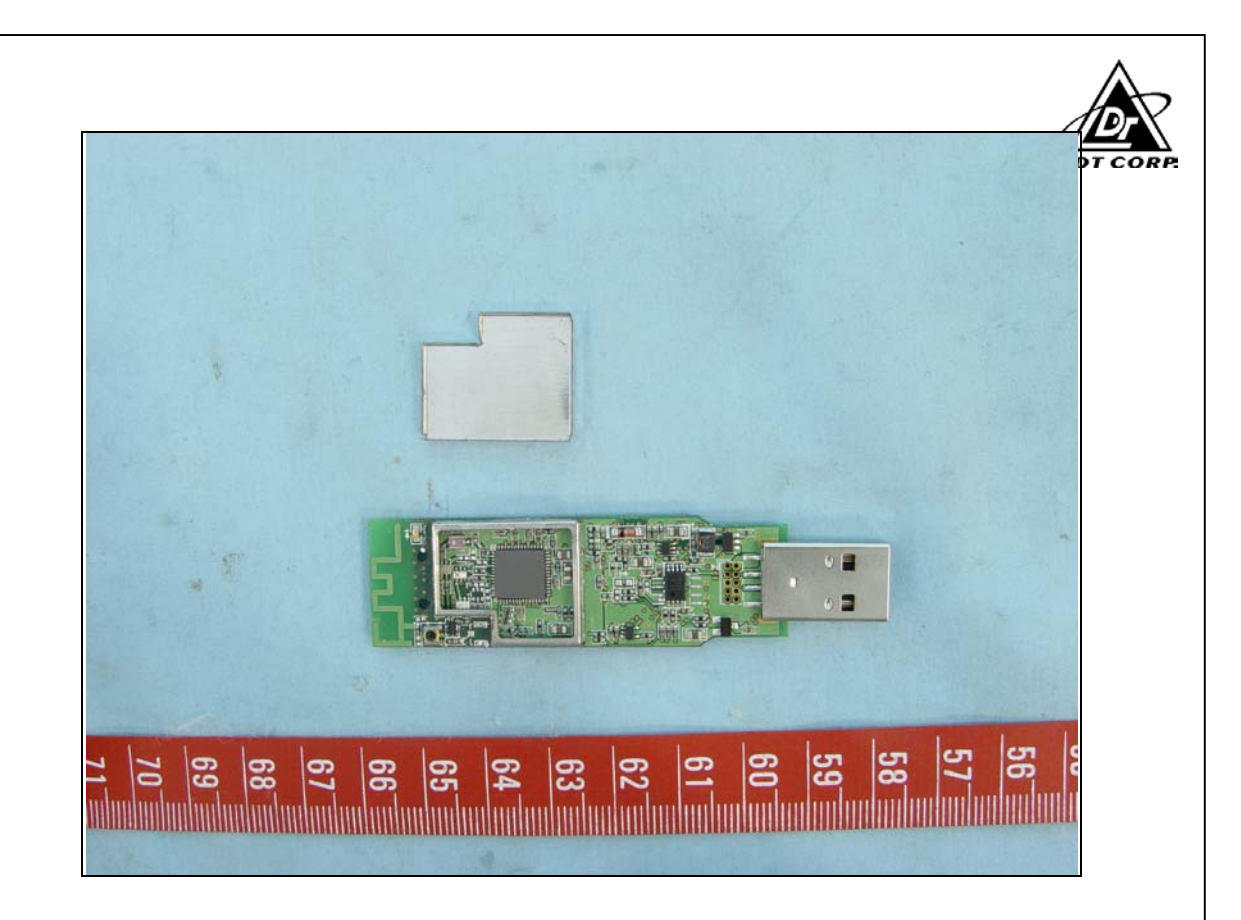

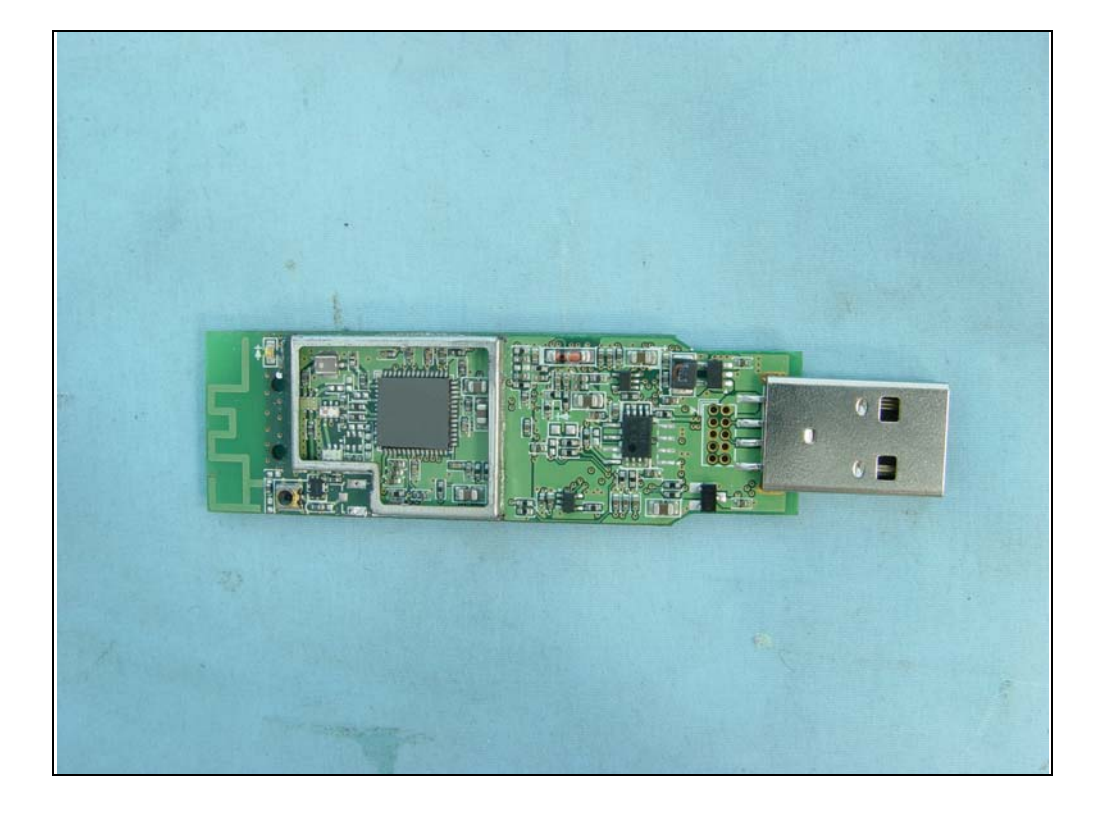

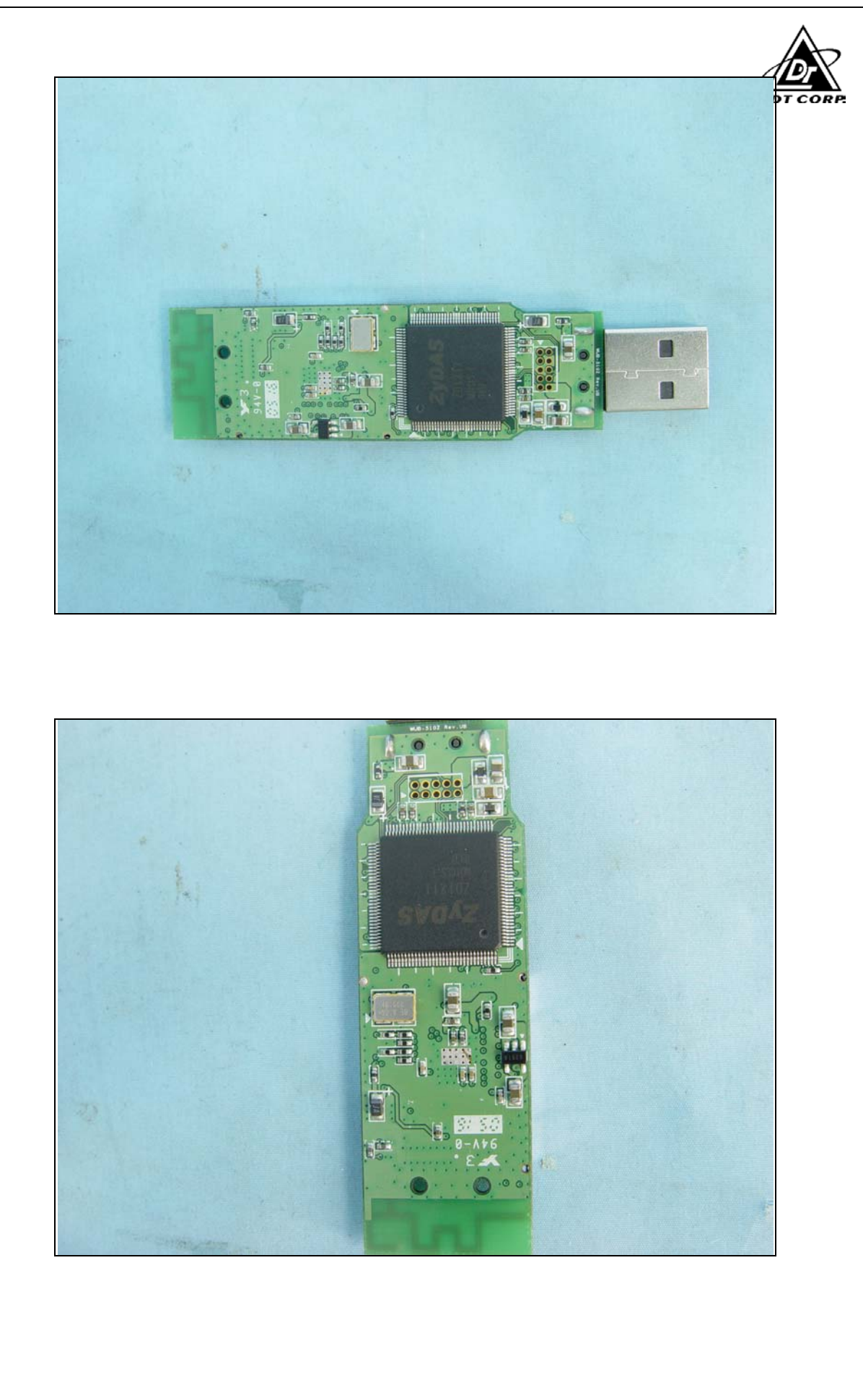